# **Building an Executable**

CSE 351 Summer 2018

#### **Instructor:**

Justin Hsia

### **Teaching Assistants:**

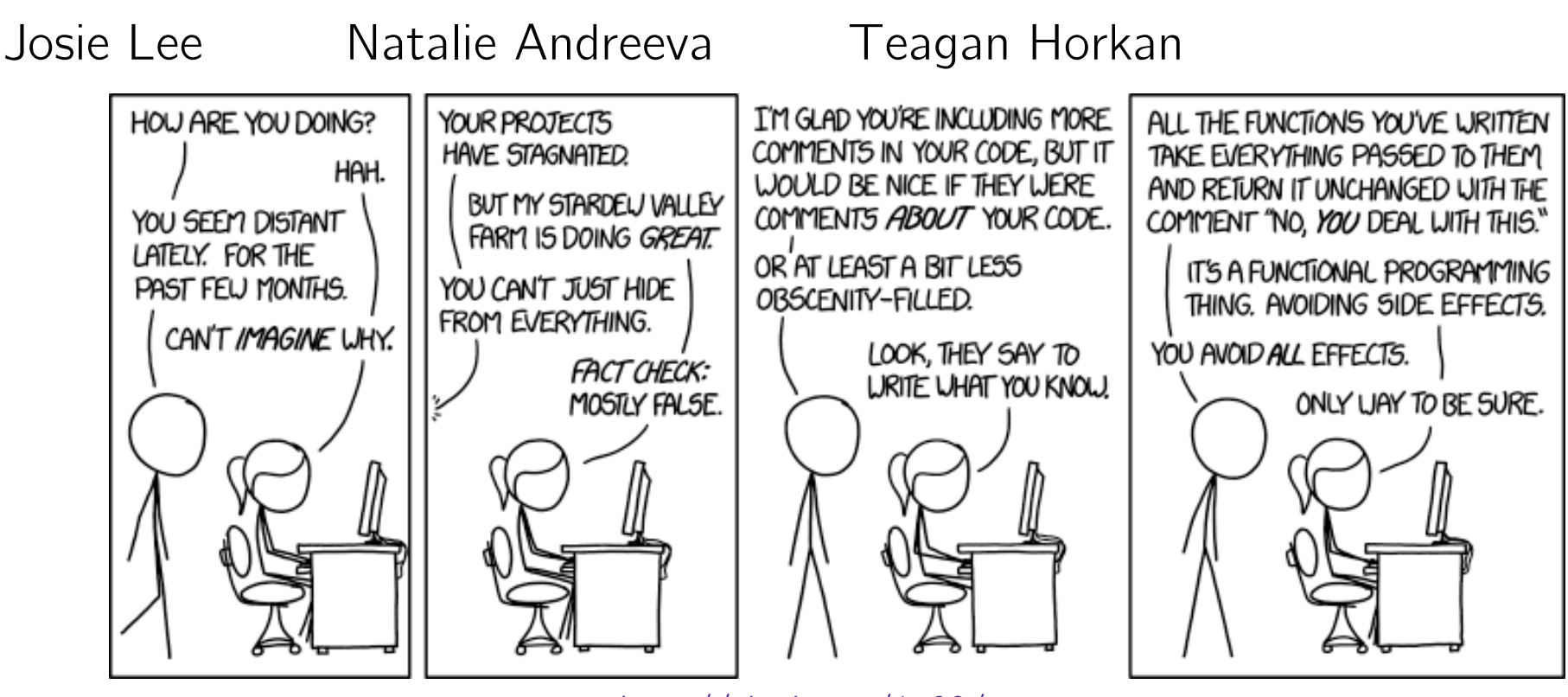

http://xkcd.com/1790/

# **Administrivia**

- Lab 2 due Monday (7/16)
- Homework 3 due 7/23
- **Midterm** Wednesday (7/18, in lecture)
	- Make a cheat sheet! two-sided letter page, *handwritten*
	- Check Piazza for announcements
	- **Review session** 5:00-6:30 pm on Monday (7/16) in EEB 105

# **Procedures**

- Stack Structure
- Calling Conventions
	- **Passing control**
	- $\left\vert \cdot \right\vert$ Passing data
	- Managing local data
- \* Register Saving Conventions
- **Illustration of Recursion**

# **Recursive Function**

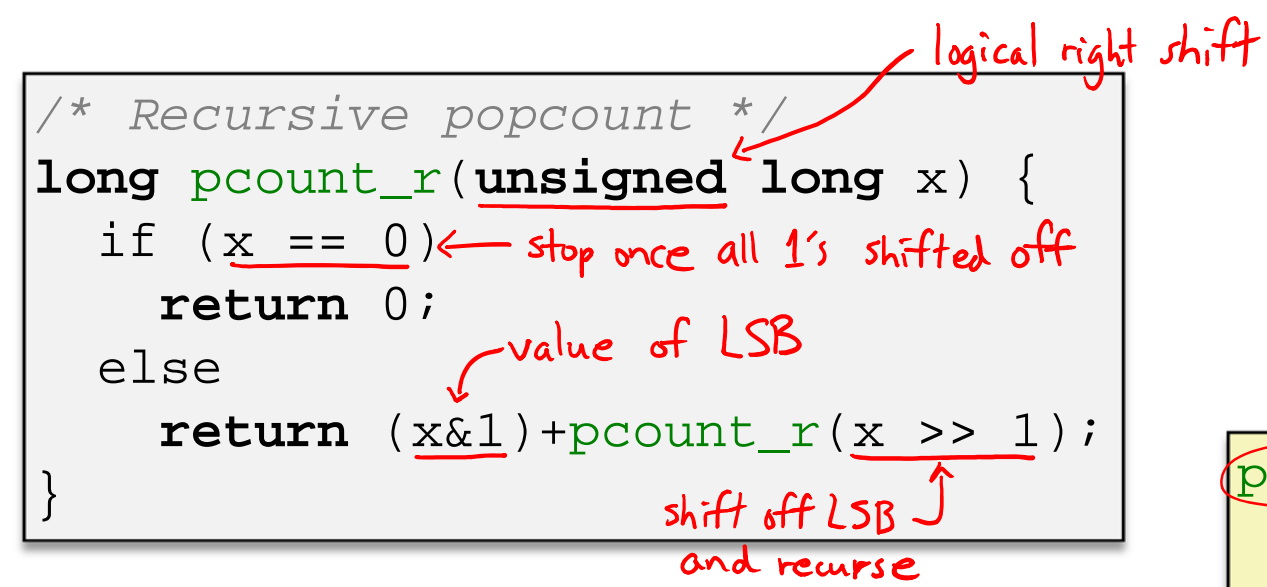

## **Compiler Explorer:**

## https://godbolt.org/g/W8DxeR

- • Compiled with -O1 for brevity instead of -Og
- Try -02 instead!

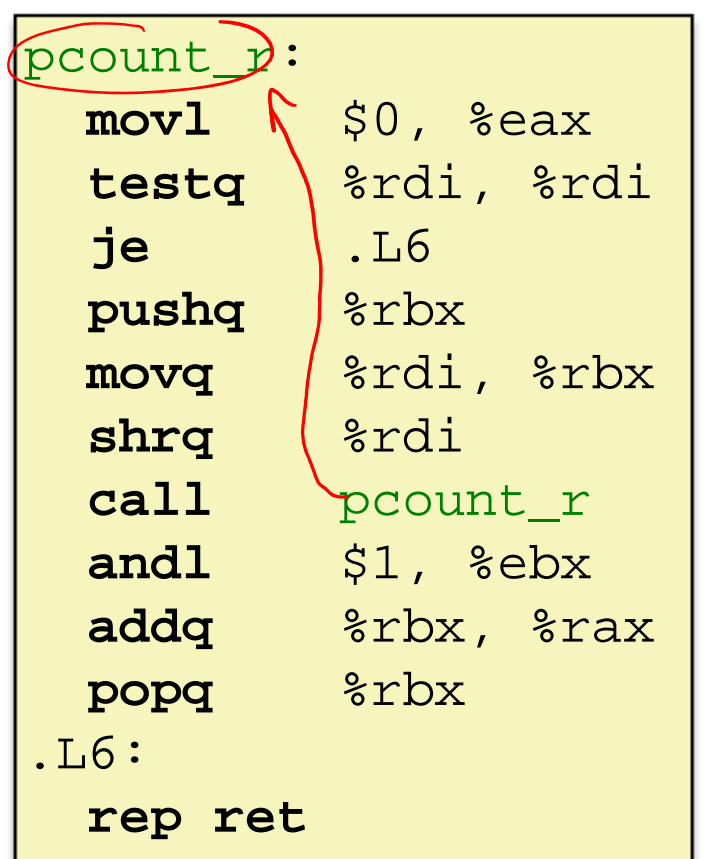

# **Recursive Function: Base Case**

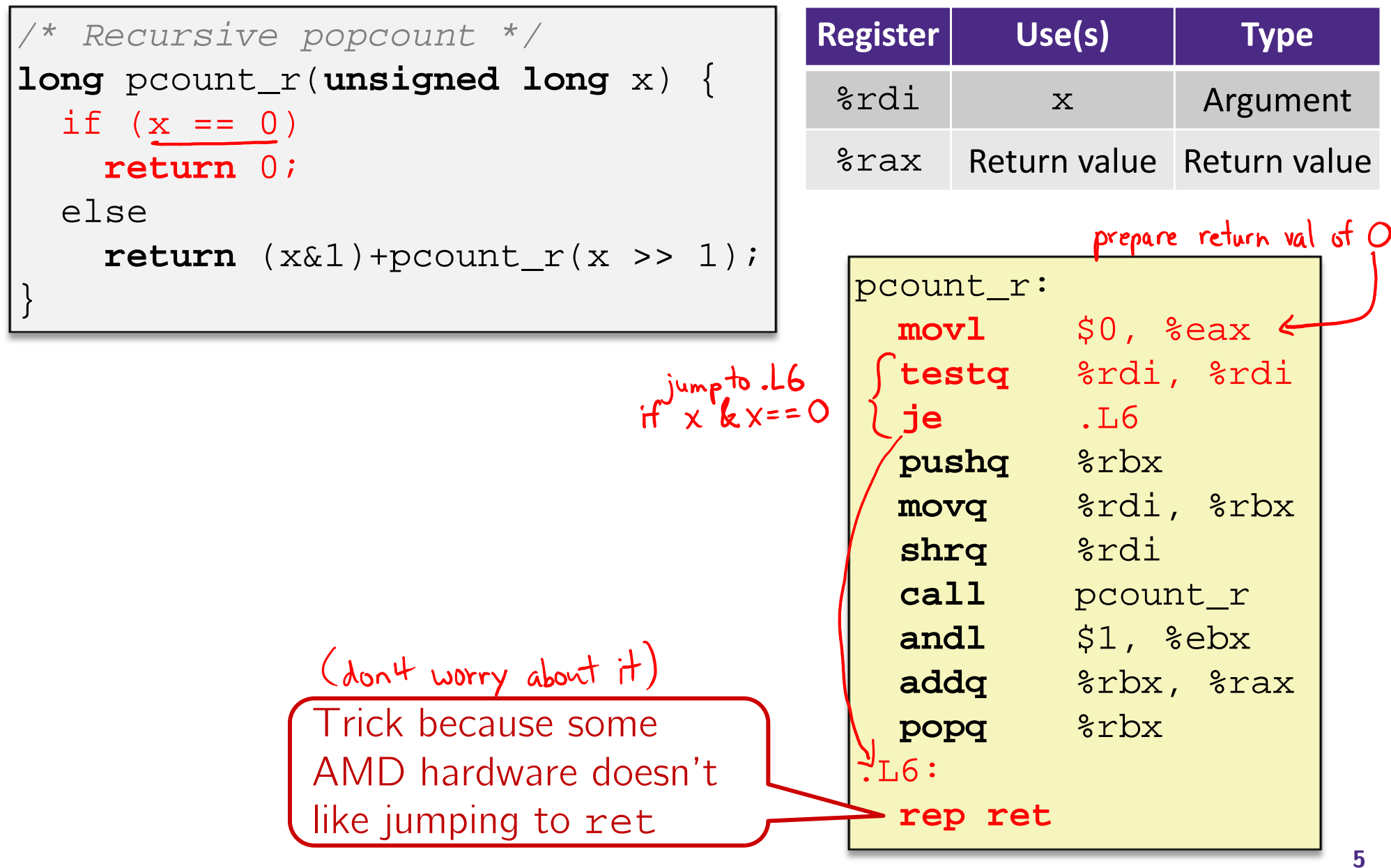

## **Recursive Function: Callee Register Save**

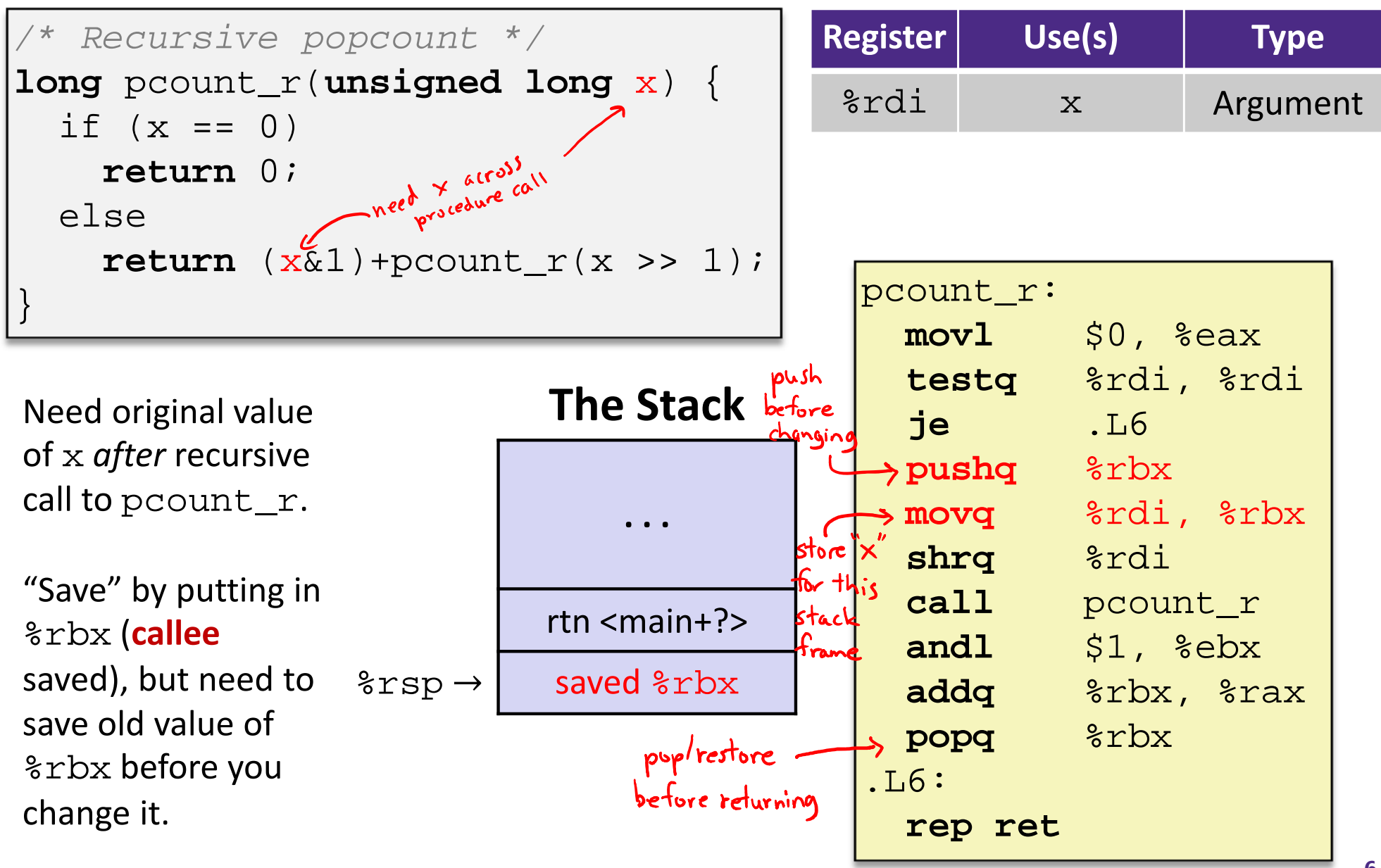

**. . .**

**The Stack**

rtn <main+?>

 $\text{Trsp} \rightarrow$  saved  $\text{Trbx}$ 

# **Recursive Function: Call Setup**

```
/* Recursive popcount */
long pcount_r(unsigned long x) {
  if (x == 0)return 0;
  elsereturn (x&1)+pcount_r(x >> 1);
}
```
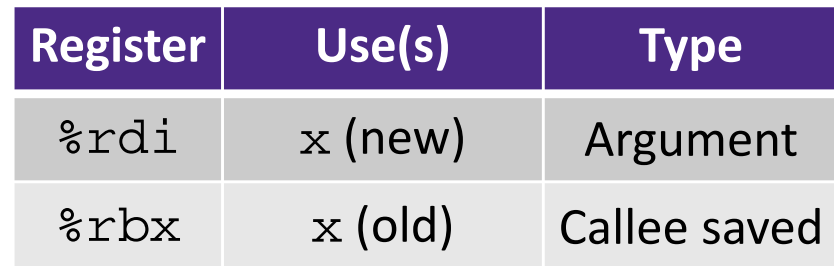

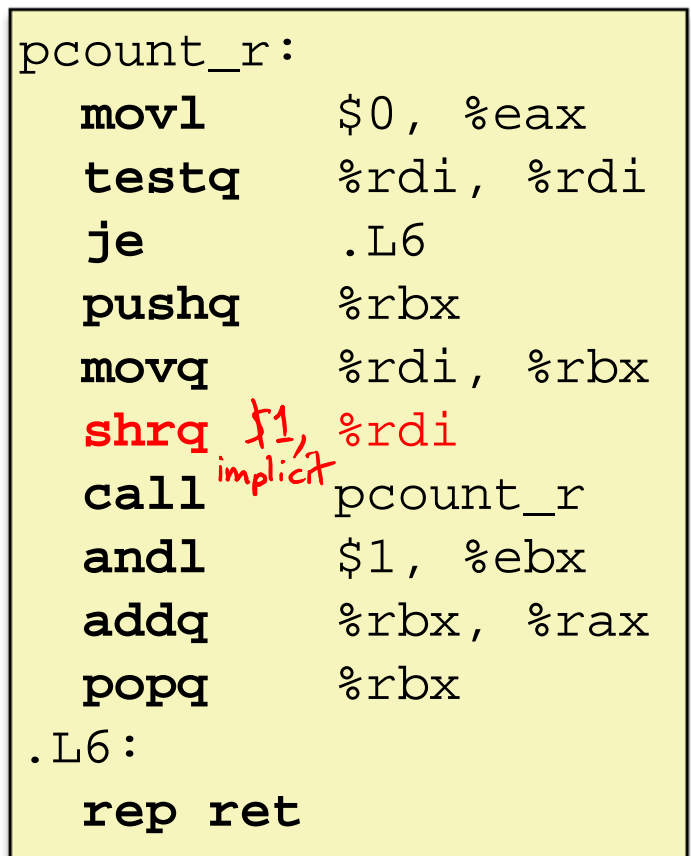

# **Recursive Function: Call**

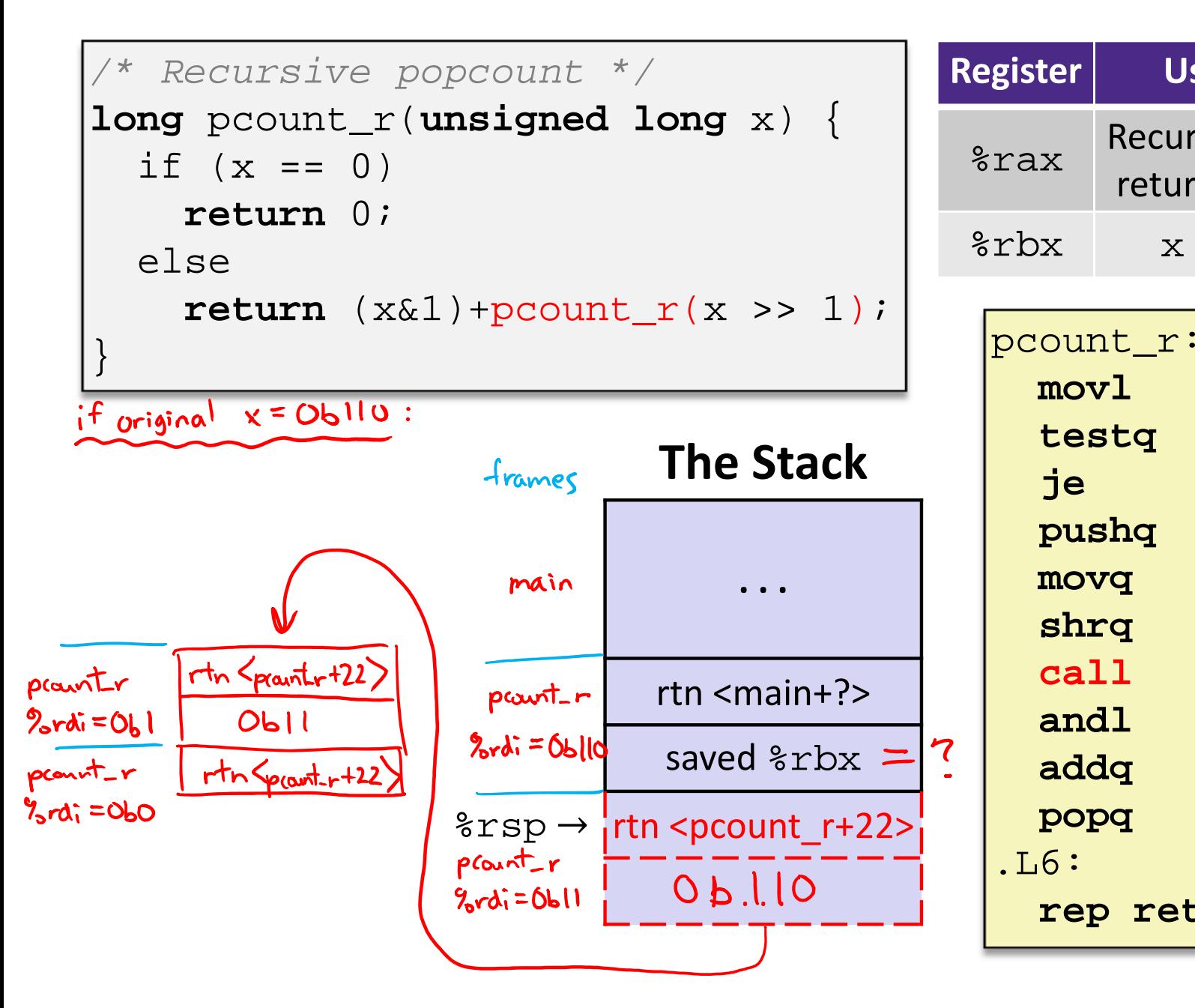

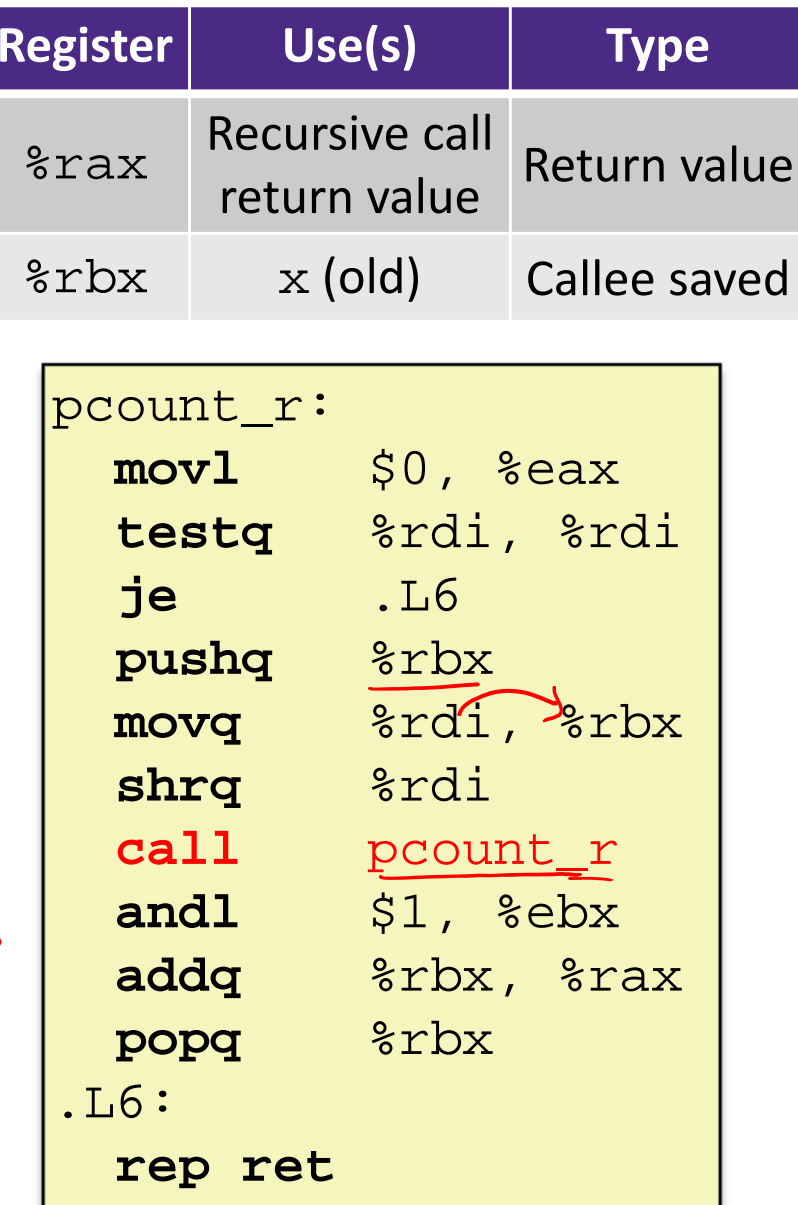

# **Recursive Function: Result**

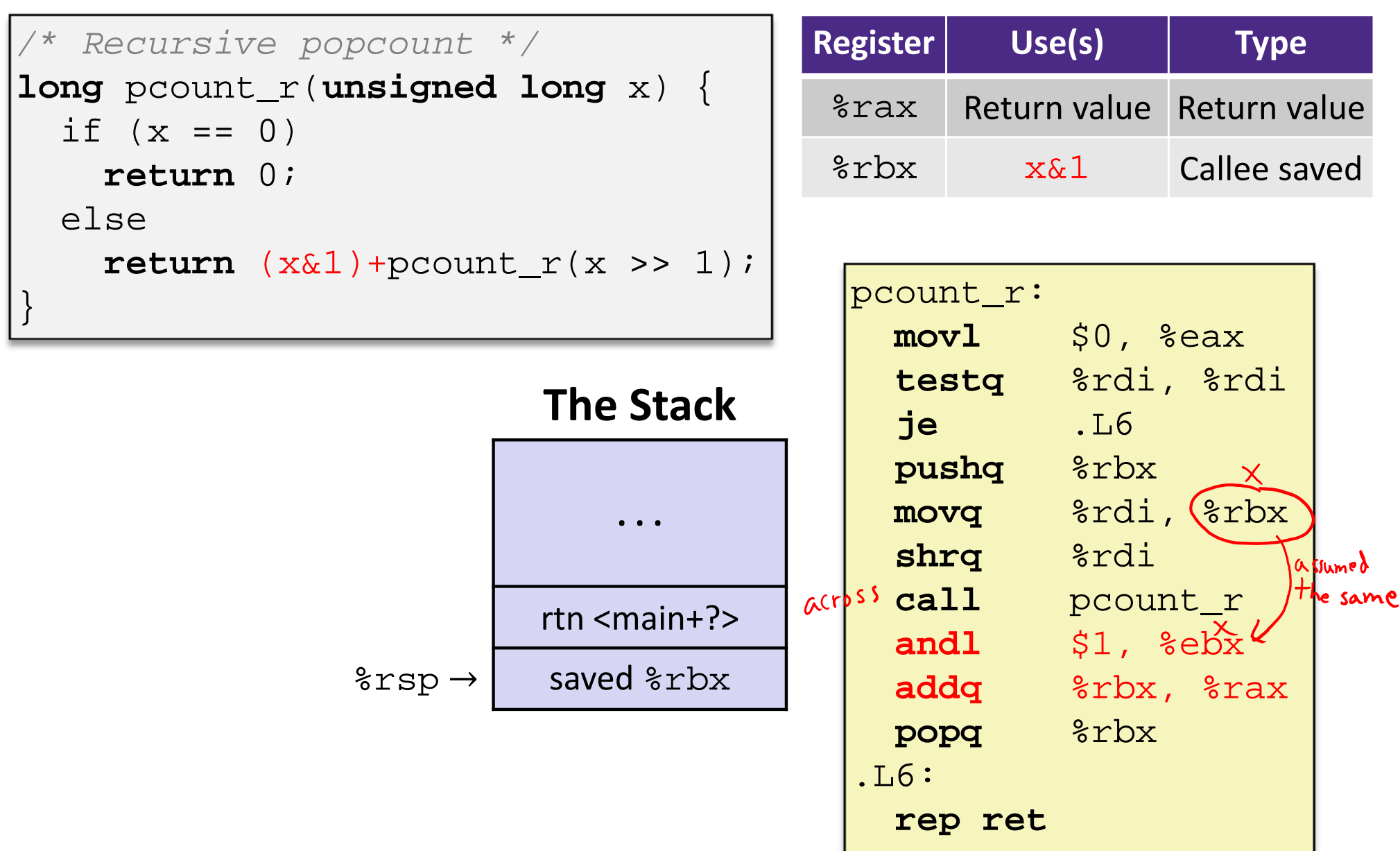

# **Recursive Function: Completion**

```
/* Recursive popcount */
long pcount_r(unsigned long x) {
 if (x == 0)return 0;
 elsereturn (x&1)+pcount_r(x >> 1);
} pcount_r: movl
```
**The Stack**

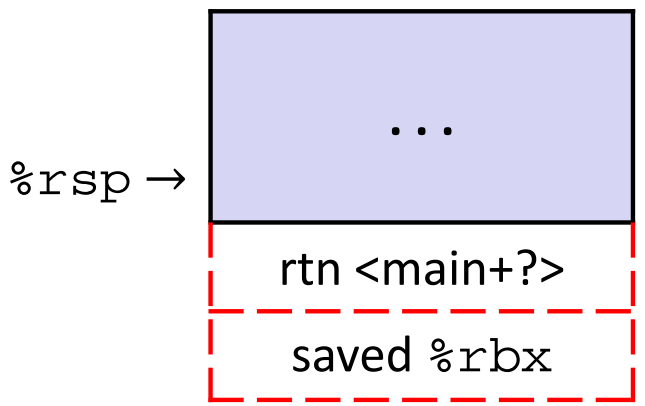

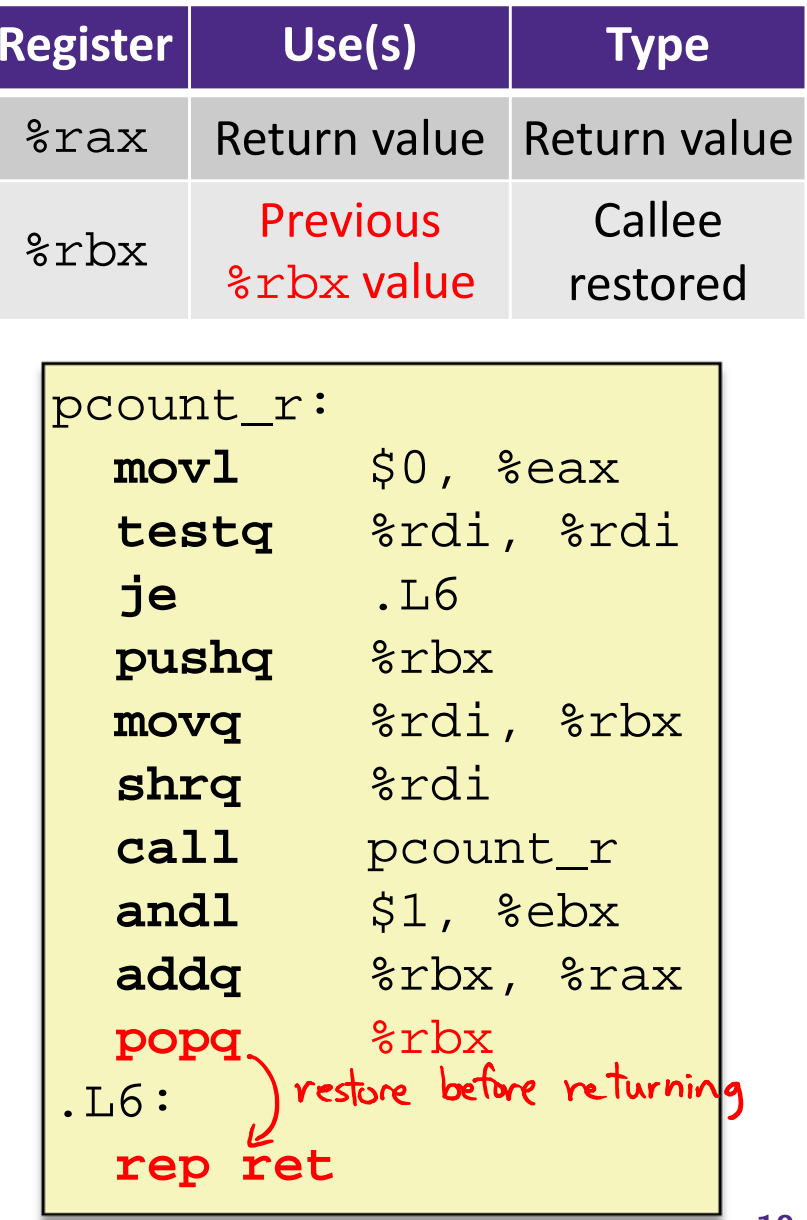

# **Observations About Recursion**

- Works without any special consideration
	- **Stack frames mean that each function call has private storage** 
		- Saved registers & local variables
		- Saved return pointer
	- Register saving conventions prevent one function call from corrupting another's data
		- •Unless the code explicitly does so (*e.g.* buffer overflow)
	- **Stack discipline follows call / return pattern** 
		- If P calls Q, then Q returns before P
		- •Last-In, First-Out (LIFO)

◆ Also works for mutual recursion (P calls Q; Q calls P)

# **x86-64 Stack Frames**

- Many x86-64 procedures have a minimal stack frame
	- Only return address is pushed onto the stack when procedure is called
- A procedure *needs* to grow its stack frame when it:
	- Has too many local variables to hold in **caller**-saved registers
	- Has local variables that are arrays or structs
	- $\mathcal{L}^{\text{max}}_{\text{max}}$ Uses & to compute the address of a local variable
	- Calls another function that takes more than six arguments
	- **If aller-saved registers and then calls a procedure**
	- Modifies/uses **callee**-saved registers

# **x86-64 Procedure Summary**

- 豪 Important Points
	- Procedures are a combination of *instructions* and *conventions*
		- Conventions prevent functions from disrupting each other
	- **Stack is the right data structure for** procedure call/return
		- If P calls Q, then Q returns before P
	- $\mathcal{C}_{\mathcal{A}}$  Recursion handled by normal calling conventions
- \* Heavy use of registers
	- Faster than using memory
	- Use limited by data size and conventions
- $\mathcal{L}_{\mathcal{S}}$ Minimize use of the Stack

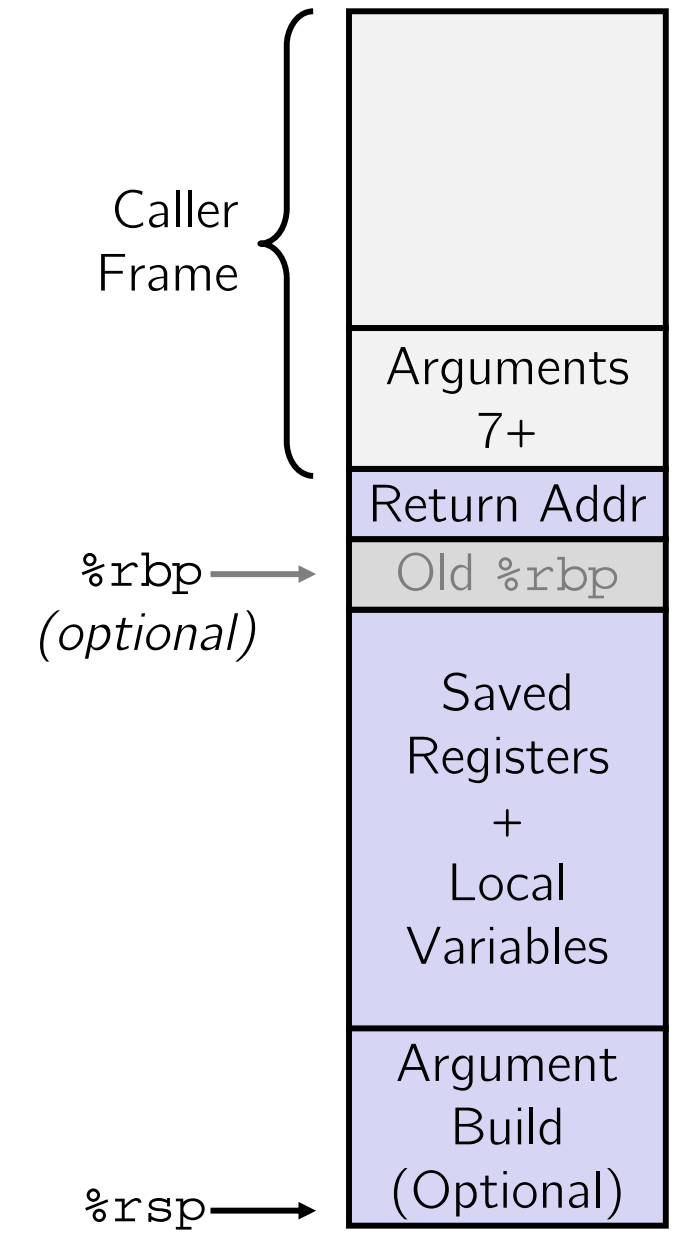

# **Roadmap**

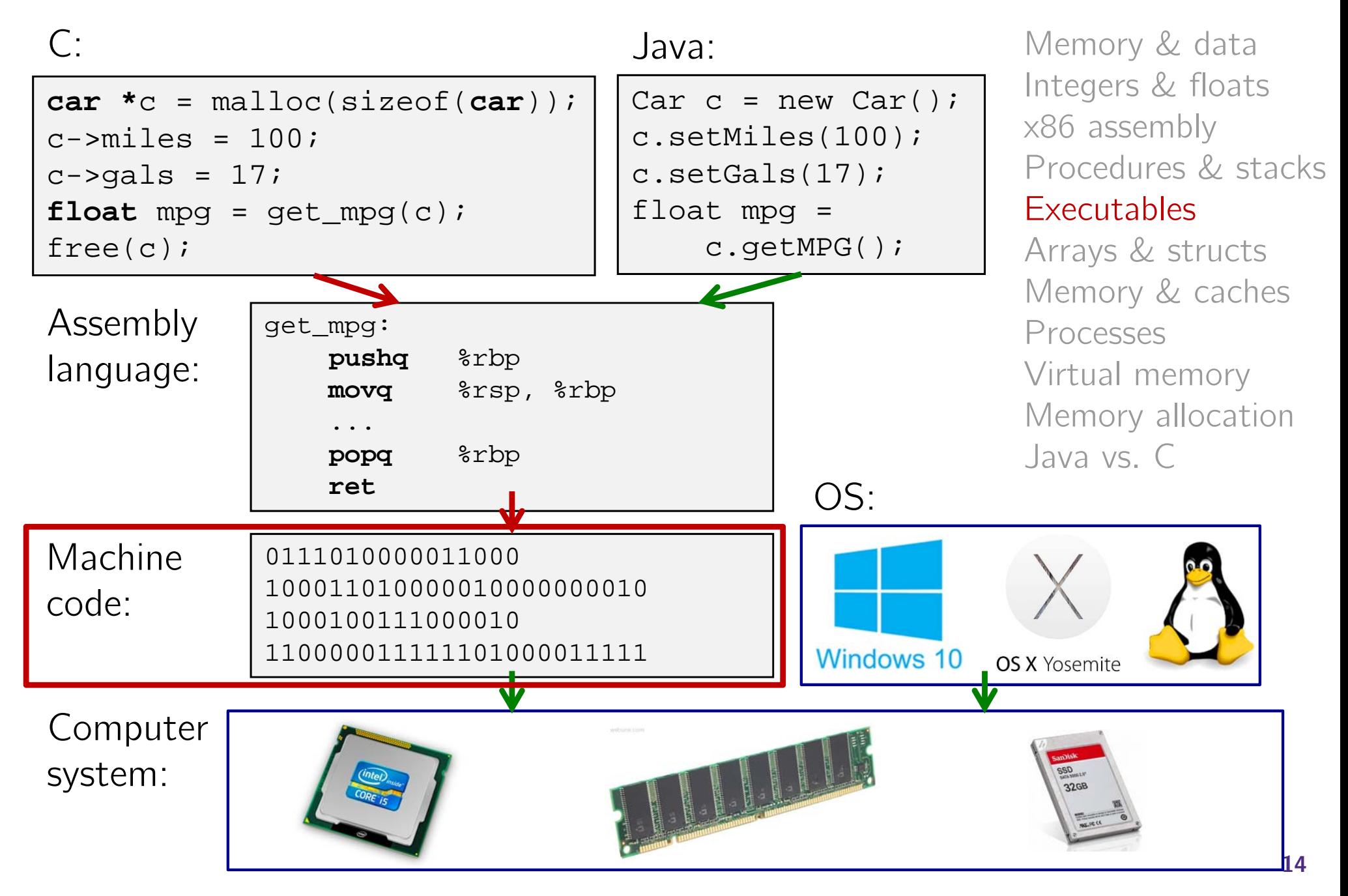

# **Building an Executable from a C File**

- 参 Code in files p1.c p2.c
- $\frac{\partial}{\partial \phi} \phi$ Compile with command:  $\rm gcc$  -Og  $\rm p1.c$   $\rm p2.c$  -O  $\rm p$ 
	- $\blacksquare$  Put resulting machine code in file  $p$
- Run with command: ./p

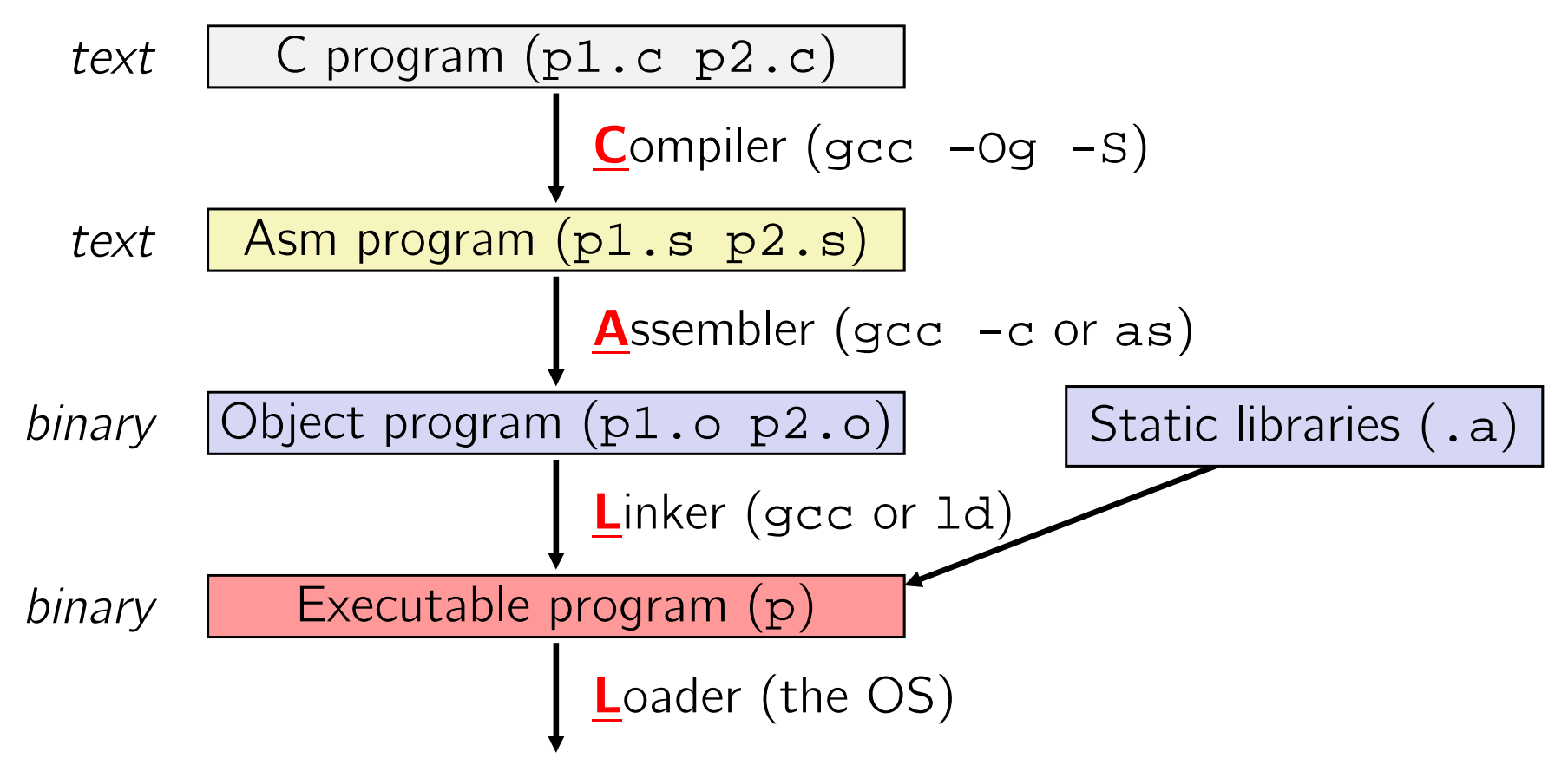

# **Compiler**

- $\frac{\partial^2 u}{\partial x^2}$  **Input:** Higher-level language code (*e.g.* C, Java)
	- foo.c
- **Output:** Assembly language code (*e.g.* x86, ARM, MIPS)
	- foo.s
- $\cdot$  First there's a preprocessor step to handle  $\#$ directives
	- **Macro substitution, plus other specialty directives**
	- If curious/interested: http://tigcc.ticalc.org/doc/cpp.html
- Super complex, whole courses devoted to these!
- $\frac{1}{2}$  Compiler optimizations
	- "Level" of optimization specified by capital 'O' flag (*e.g.* -Og, -O3)
	- Options: https://gcc.gnu.org/onlinedocs/gcc/Optimize-Options.html

# **Compiling Into Assembly**

```
 C Code (sum.c)
```

```
void sumstore(long x, long y, long *dest) {
    long t = x + yi*dest = ti}
```
 $\star$  x86-64 assembly (gcc -Og  $\left(\simeq$  sum.c)

I. Generates file sum.s (see https://godbolt.org/g/o34FHp)

sumstore(long, long, long\*): **addq** %rdi, %rsi **movq** %rsi, (%rdx) **ret**

Warning: You may get different results with other versions of gcc and different compiler settings

## **Assembler**

- ٠ **Input:** Assembly language code (*e.g.* x86, ARM, MIPS)
	- foo.s
- **Output:** Object files (*e.g.* ELF, COFF)
	- foo.o
	- Contains *object code* and *information tables*
- Reads and uses *assembly directives* 
	- *e.g.* .text, .data, .quad
	- x86: https://docs.oracle.com/cd/E26502\_01/html/E28388/eoiyg.html
- Produces "machine language"
	- Does its best, but object file is *not* a completed binary
- \* <u>Example</u>: gcc (-c )foo.s

# **Producing Machine Language**

### adda 2001, 2001

- **Simple cases:** arithmetic and logical operations, shifts, etc.
	- All necessary information is contained in the instruction itself
- What about the following?
	- **Conditional jump**
	- Accessing static data (*e.g.* global var or jump table)
	- addr/label  $\blacksquare$  call
- $\frac{1}{2}$  Addresses and labels are problematic because final executable hasn't been constructed yet!
	- So how do we deal with these in the meantime?

# **Object File Information Tables**

- **Symbol Table** holds list of "items" that may be used by other files
	- *Non-local labels* function names for call
	- *Static Data* variables & literals that might be accessed across files
- $\frac{1}{2}$  **Relocation Table** holds list of "items" that this file needs the address of later (currently undetermined)
	- Any *label* or piece of *static data* referenced in an instruction in this file
		- Both internal and external
- Each file has its own symbol and relocation tables

# **Object File Format**

- 1) object file header: size and position of the other pieces of the object file "table of contents"
- 2) text segment: the machine code (Instructions)
- 3) data segment: data in the source file (binary) (static Data  $\frac{k}{\epsilon}$  Literals)
- 4) relocation table: identifies lines of code that need to be "handled"
- 5) symbol table: list of this file's labels and data that can be referenced
- 6) debugging information (info for GDB)
- $\frac{1}{2}$  More info: ELF format
	- P) http://www.skyfree.org/linux/references/ELF\_Format.pdf

# **Linker**

- $\frac{1}{2}$  **Input:** Object files (e.g. ELF, COFF)
	- $\mathcal{L}(\mathcal{A})$ foo.o
- **Output:** executable binary program
	- $\mathcal{L}_{\mathcal{A}}$ a.out
- Combines several object files into a single executable (*linking*)
- Enables separate compilation/assembling of files
	- Changes to one file do not require recompiling of whole program

Memory

Stack

Heap

Static Data Literals

# **Linking**

- 1) Put together *text* segments from each .o file
- 2) Put together *data* segments from each .o file and concatenate this onto the end of the *text* segments
- 3) Resolve References
	- Go through Relocation Table; handle each entry

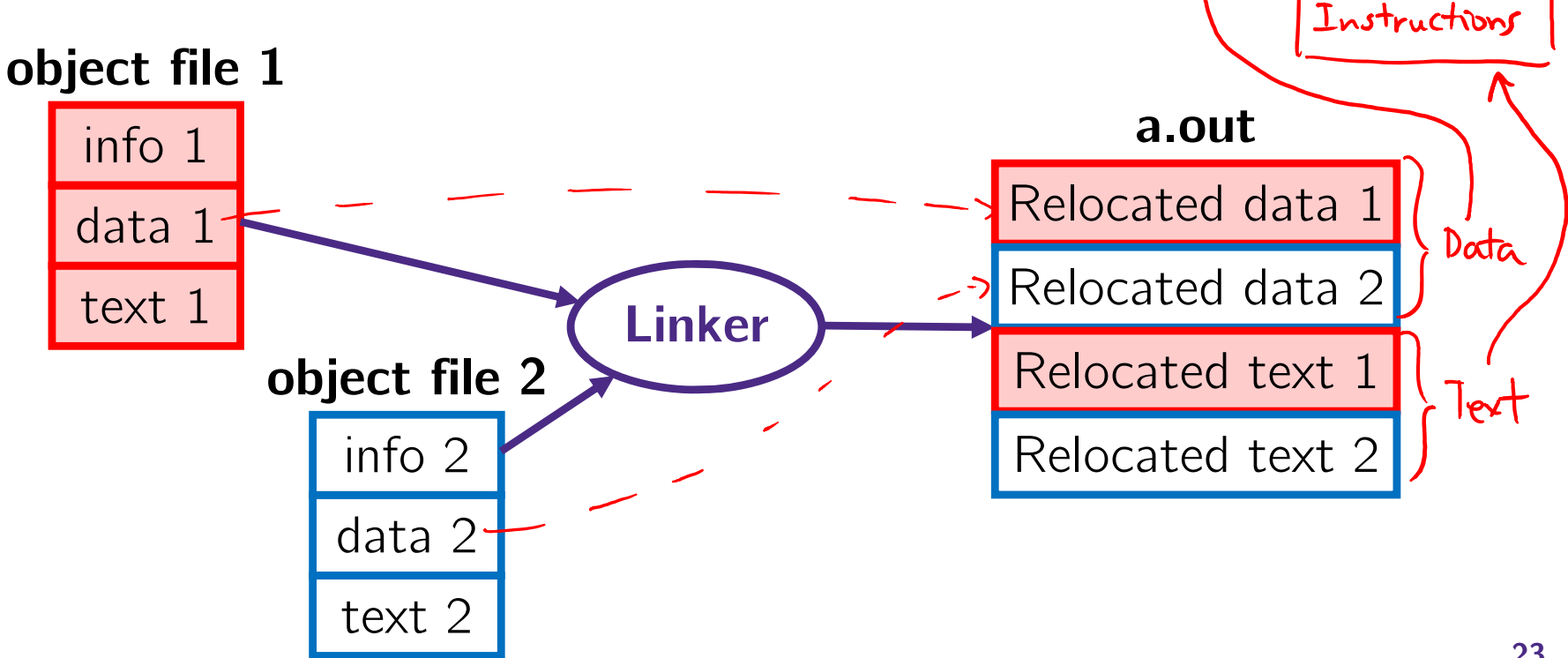

# **Disassembling Object Code**

### Disassembled:

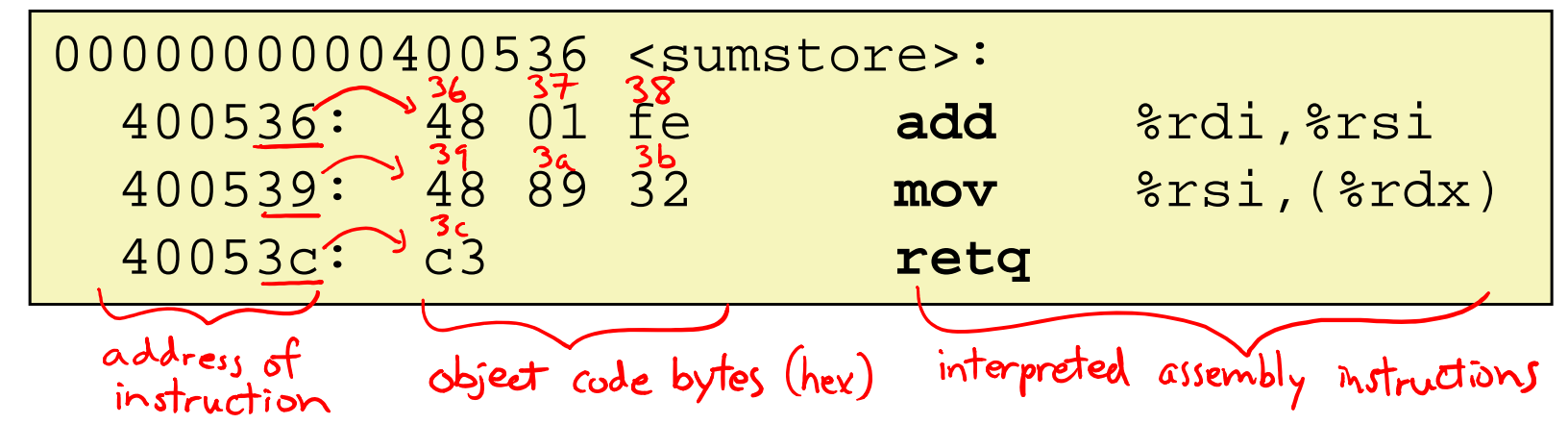

- **Disassembler** (objdump -d sum)
	- k. Useful tool for examining object code (man 1 objdump)
	- Analyzes bit pattern of series of instructions
	- k. Produces approximate rendition of assembly code
	- p. ■ Can run on either a.out (complete executable) or .o file

# **What Can be Disassembled?**

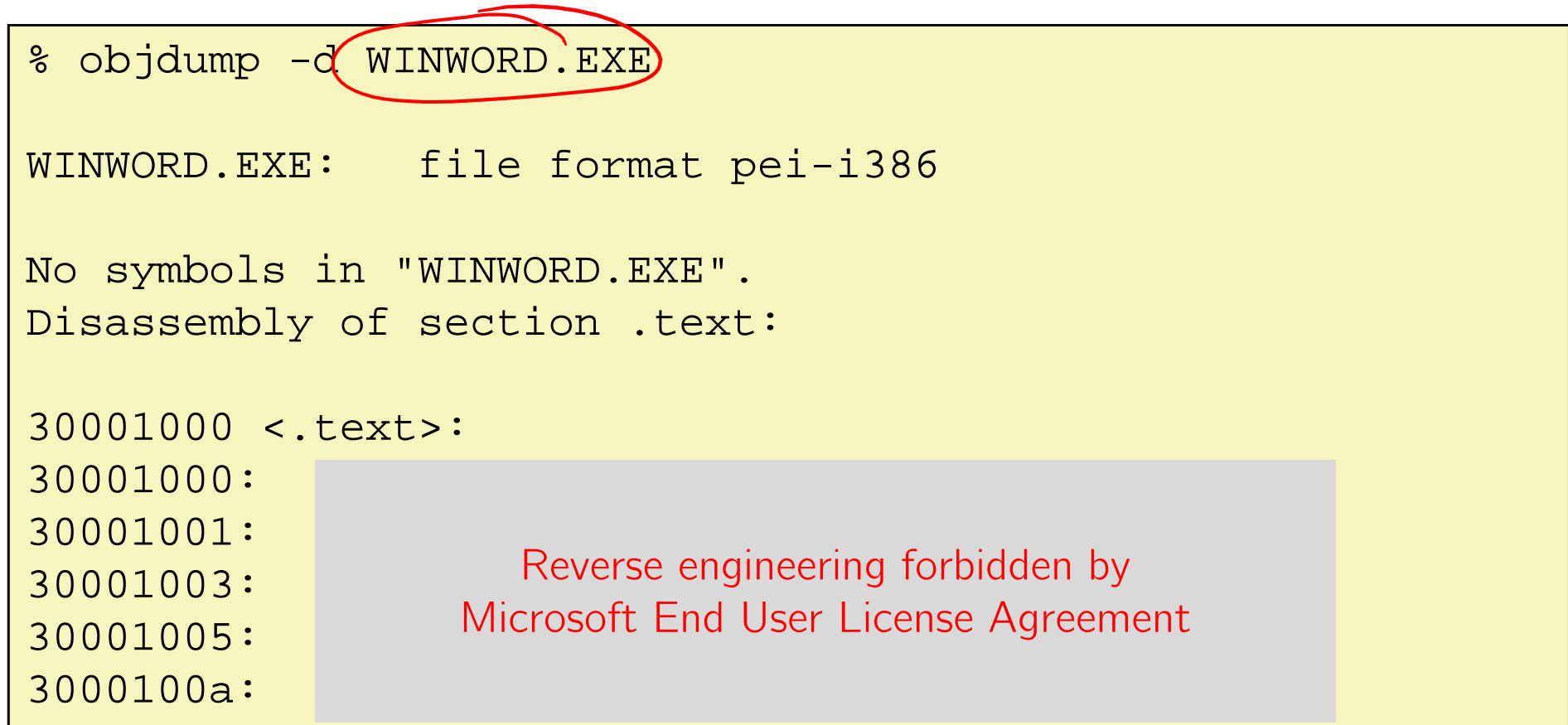

- $\frac{\partial}{\partial \phi} \phi$ Anything that can be interpreted as executable code
- $\frac{1}{2}$  Disassembler examines bytes and attempts to reconstruct assembly source

# **Loader**

- **Input:** executable binary program, command-line arguments
	- ./a.out arg1 arg2
- **Output:** <program is run>
- Loader duties primarily handled by OS/kernel
	- **More about this when we learn about processes**
- $\frac{1}{2}$  Memory sections (Instructions, Static Data, Literals, Stack) are set up
- 豪 Registers are initialized

# **Roadmap**

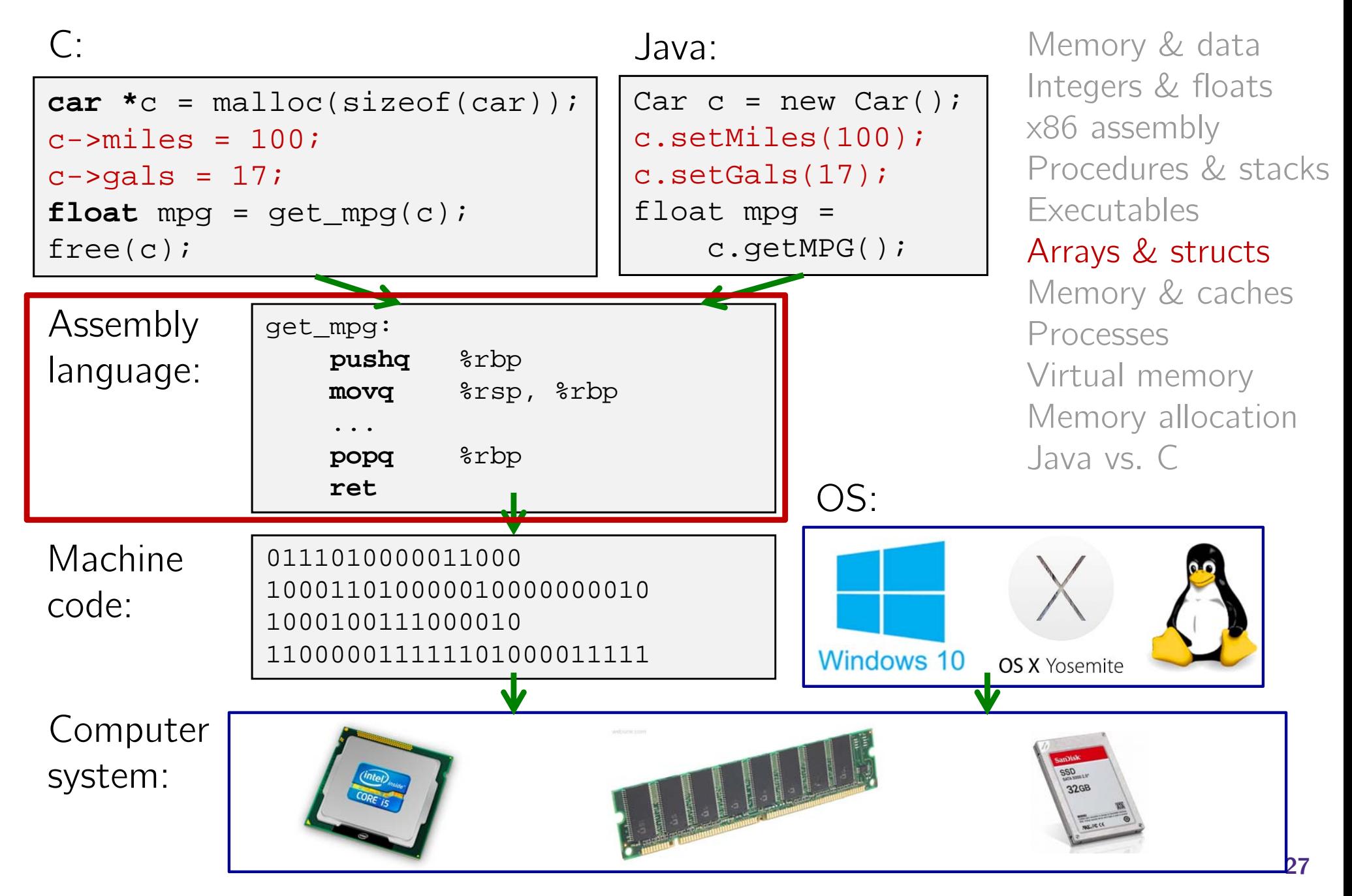

# **Data Structures in Assembly**

## **Arrays**

- **One-dimensional**
- $\mathcal{L}_{\mathcal{A}}$ Multi-dimensional (nested)
- $\mathcal{L}_{\mathcal{A}}$ Multi-level
- Structs
	- **Alignment**
- Unions

# **Array Allocation**

- Basic Principle
	- **T** A[N]; <sup>→</sup> array of data type **<sup>T</sup>** and length <sup>N</sup>
	- *Contiguously* allocated region of N\*sizeof(**T**) bytes
	- Identifier A returns address of array (type  $T^*$ )

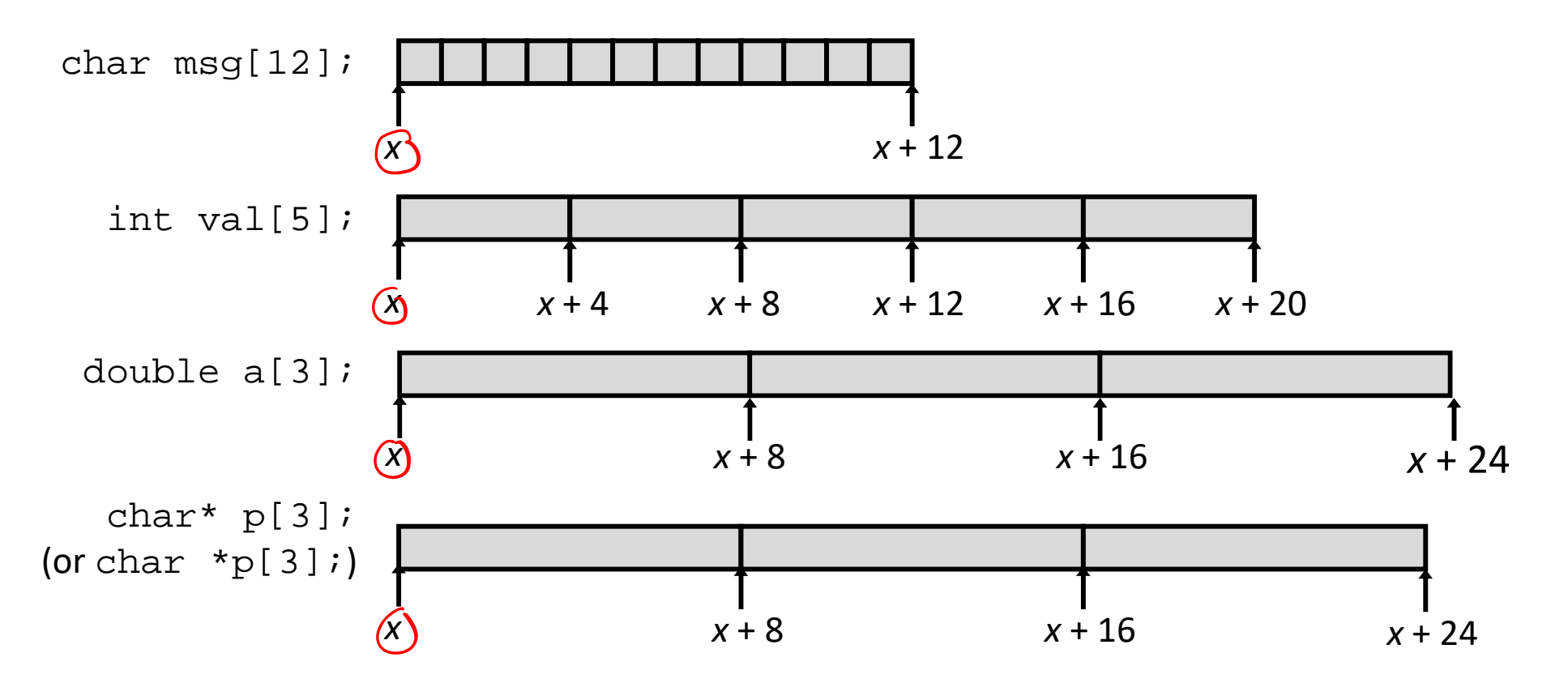

# **Array Access**

- Basic Principle
	- **T** A[N]; <sup>→</sup> array of data type **<sup>T</sup>** and length <sup>N</sup>
	- Identifier A returns address of array (type  $T^*$ )

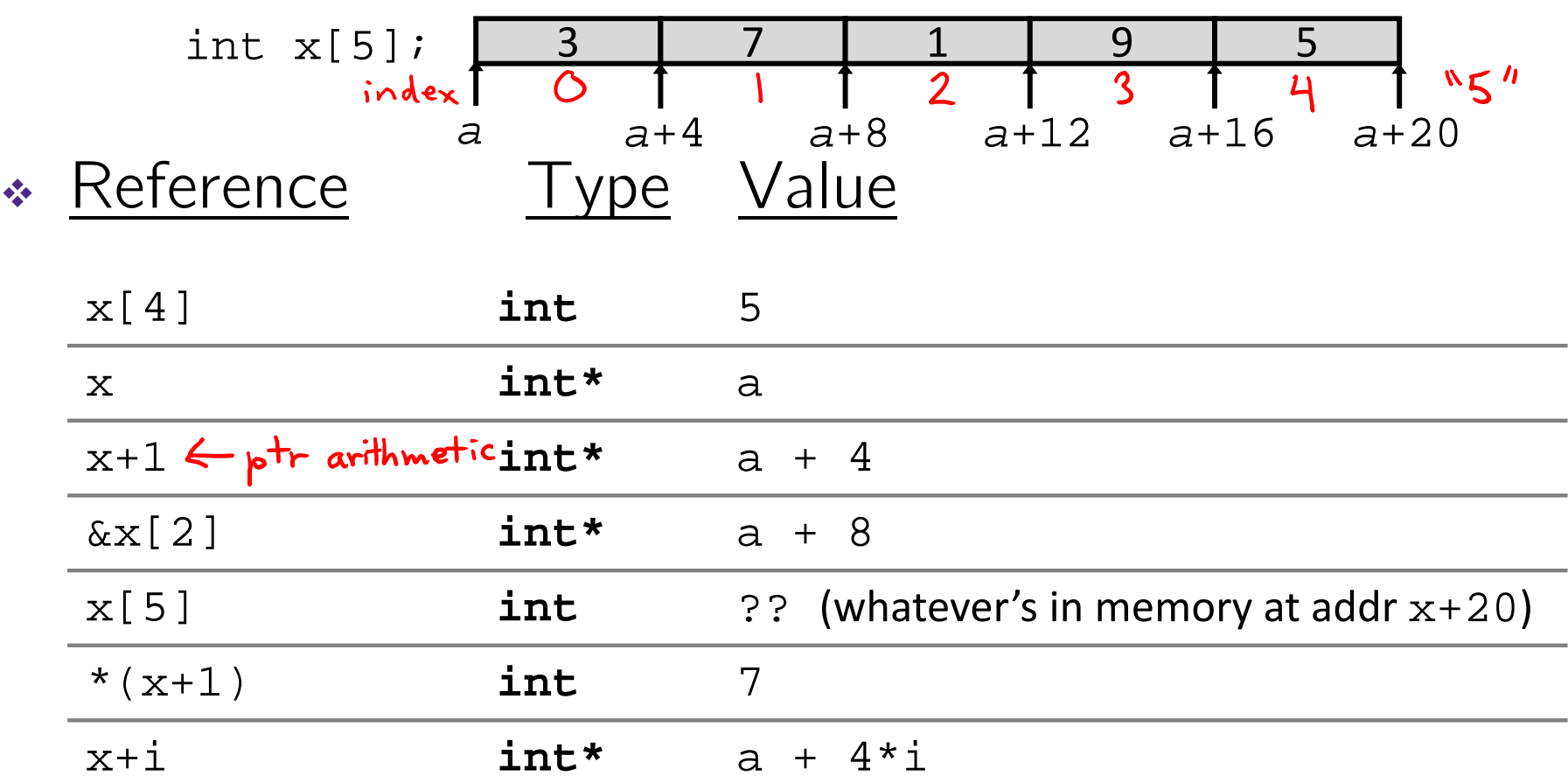

# **Array Example**

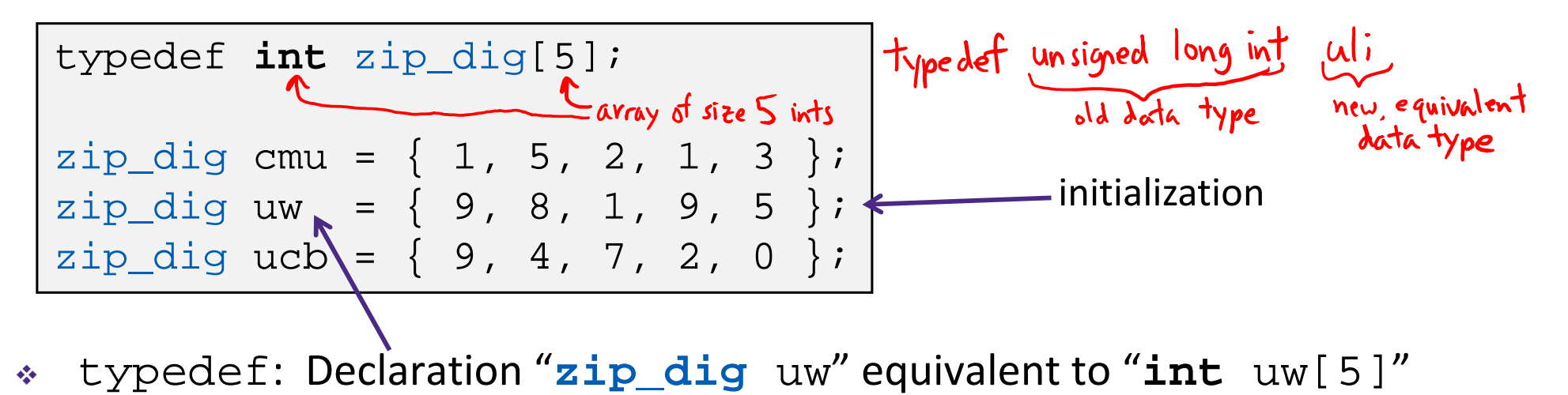

**31**

# **Array Example**

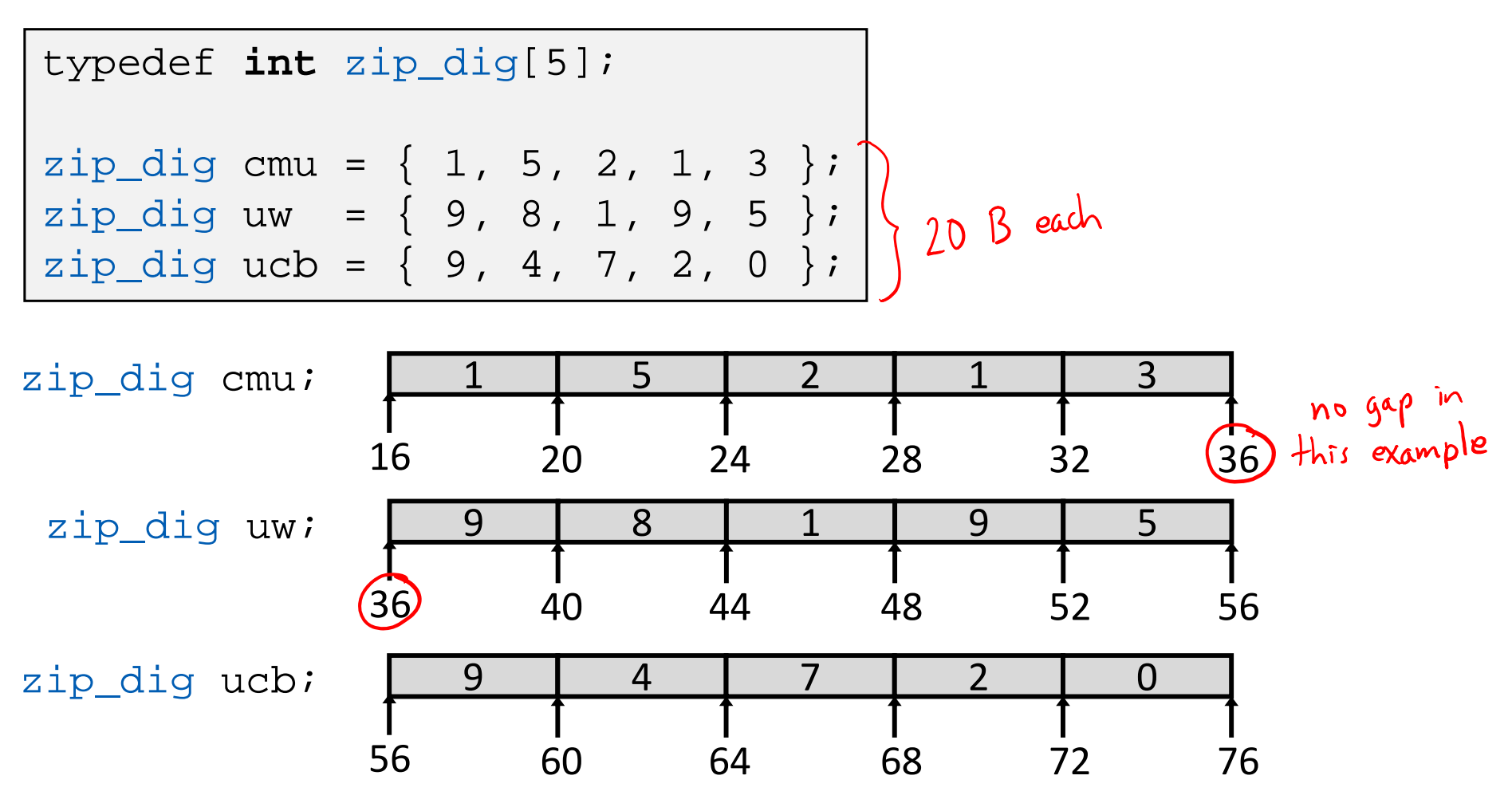

- Example arrays happened to be allocated in successive 20 byte blocks (could have allo cated)
	- Not guaranteed to happen in general

{

}

## **Array Accessing Example** typedef **int** zip\_dig[5];

zip\_dig uw; 9 8 1 9 5  $\overline{O}$ 3 ப index  $\overline{2}$ 36 4044 48 52 56

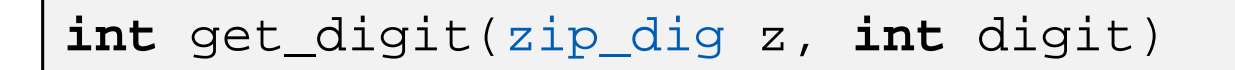

```
return z[digit];
```

$$
\frac{\text{get\_digit: } k}{\text{mod } k}
$$
\n
$$
\frac{R_1}{\text{first\_width}} = \frac{S: \text{scale-factor}(\text{size})}{\text{start\_width}}
$$
\n
$$
\frac{S: \text{scale-factor}(\text{size})}{\text{start\_width}}
$$

- **Register &rdi contains starting address of array**
- $\mathbb{R}^2$ Register %rsi contains array index
- $\mathbb{R}^2$  Desired digit at %rdi+4\*%rsi, so use memory reference  $(*rdi, *rsi*, 4)$

typedef **int** zip\_dig[5];

# **Referencing Examples**

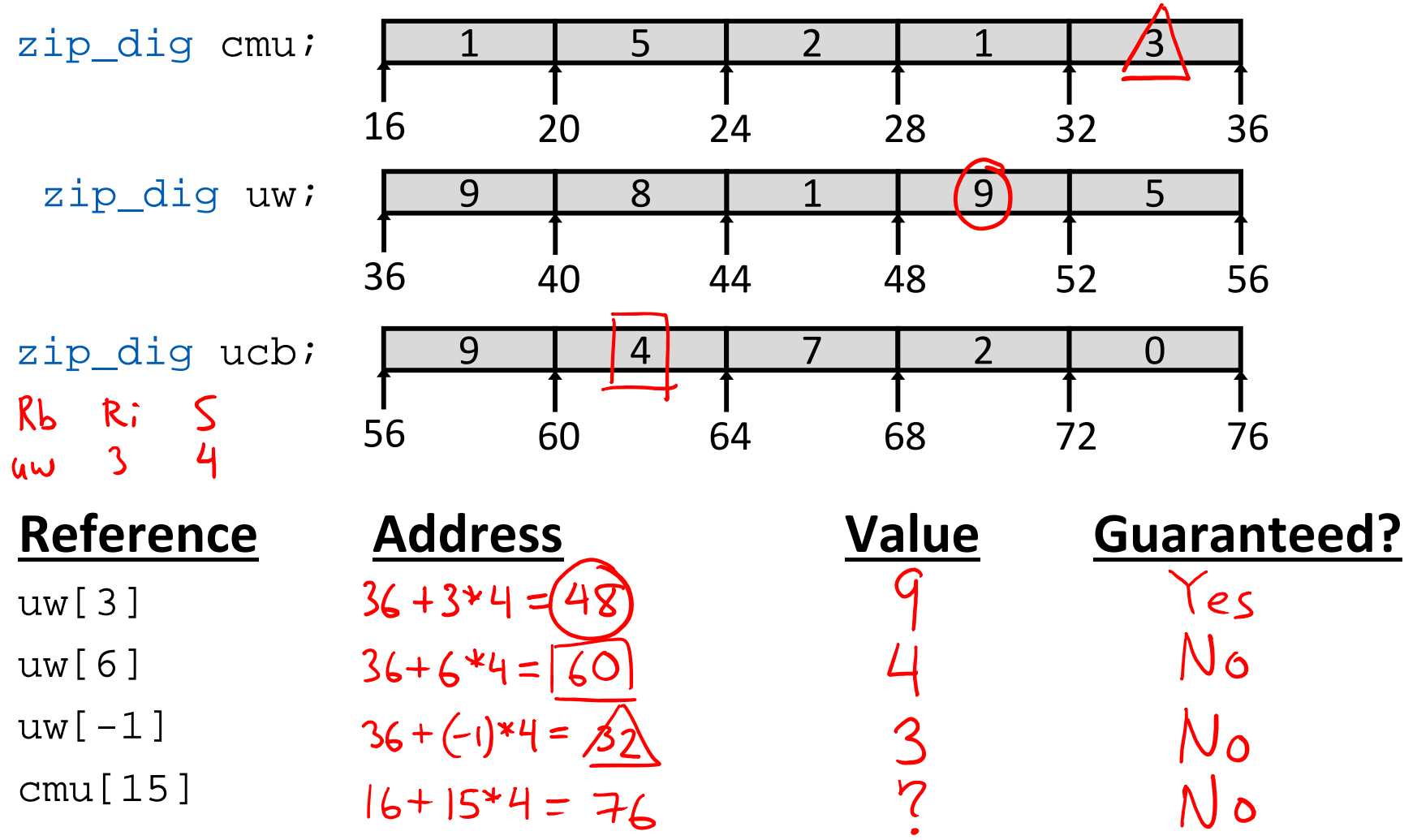

- $\sigma_{\rm eff}^{\rm R}$ No bounds checking
- $\mathcal{L}^{\bullet}_{\mathcal{L}^{\bullet}}$  Example arrays happened to be allocated in successive 20 byte blocks
	- **Service Service** Not guaranteed to happen in general

### **int** zd2int(zip\_dig z)  $\left\{ \right\}$ **int** i; **int** zi = 0; for (i = 0; i < 5; i++) {  $z_i = 10 * z_i + z[i];$ } return zi;} **Array Loop Example**  $z_i = 10 \sqrt[4]{0} + 9$ 9  $z_i = 10 * 9^{\frac{1}{2}}$  $8 = 98$ zi = 10\*98 + 1 = 981 zi = 10\*981 + 9 = 9819 zi = 10\*9819 + 5 = 98195  $\mathbf Q$ 9) | 8 | 1 | 9 | 5 typedef int zip\_dig[5];

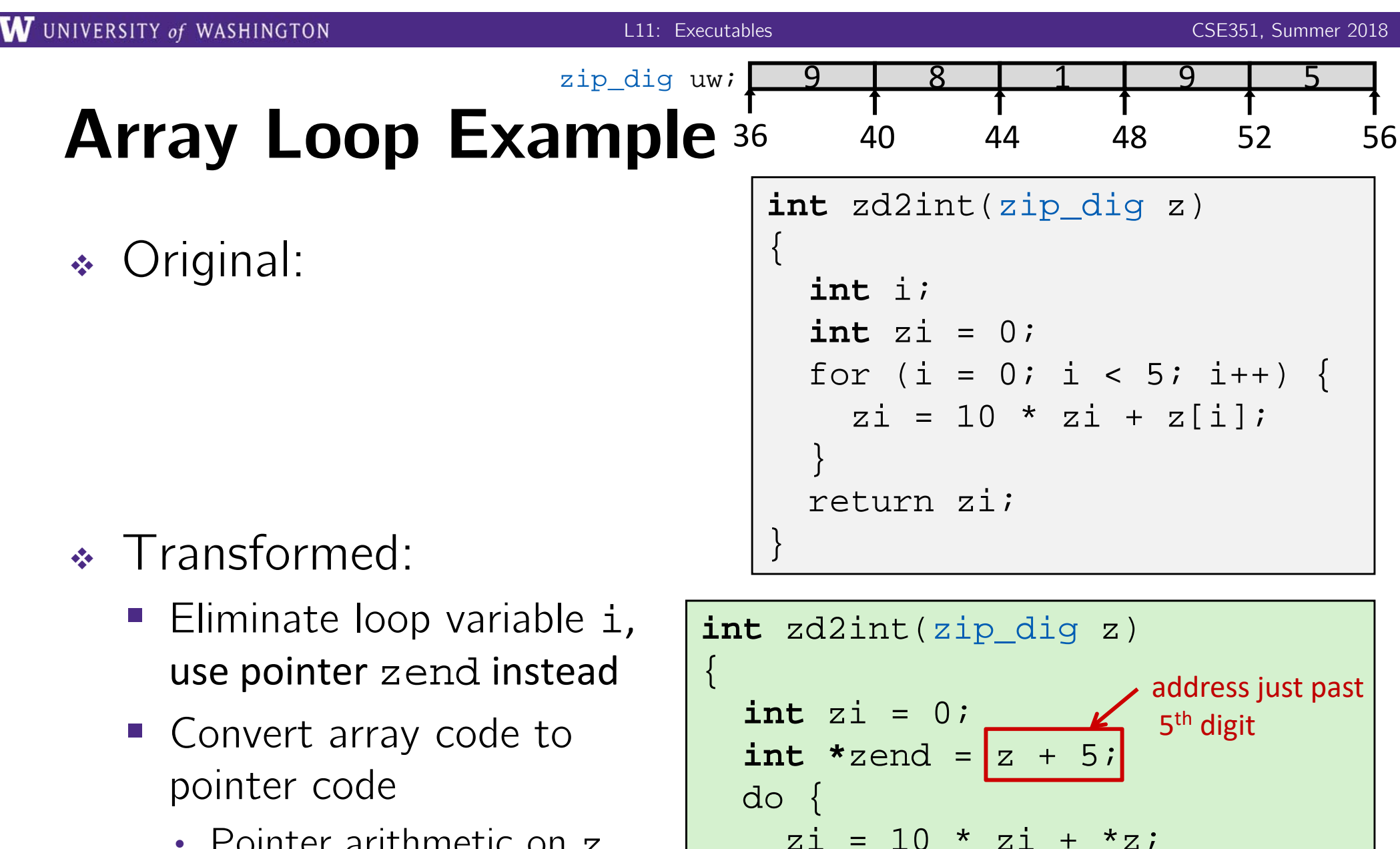

}

**36**

 $z$ ++  $i$   $\longleftarrow$  Increments by 4 (size of int)

 $\}$  while (z < zend);

return zi;

- Pointer arithmetic on <sup>z</sup>
- Express in do-while form (no test at entrance)

gcc with –O1

# **Array Loop Implementation**

 Registers: %rdi <sup>z</sup>

> %rax zi%rcx zend

Computations

  $*_7 + 2(5z)$ 

.L17:

*# %rdi = z*

```
int zd2int(zip_dig z)
\left\{ \right\}int zi = 0;
  int *zend = z + 5;do {
    z_i = 10 * z_i + *z_iZ++;} while (z < zend);
  return zi;
```

```
}
```

```
leaq 20(\text{3rdi}), \text{3rcx} # \text{rcx} = zend = z+5 (\text{36de by 4})
movl $0,%eax #
leal (%rax,%rax,4),%edx #
movl (%rdi),%eax #
leal (%rax,%rdx,2),%eax #
```
**addq** \$4,%rdi *#*

**cmpq** %rdi,%rcx *#*

**jne** .L17 *#*

**37**

# **C Details: Arrays and Pointers**

- Arrays are (almost) identical to pointers
	- **char \***string and **char** string[] are nearly identical declarations
	- **Differ in subtle ways: initialization, sizeof (), etc.**
- $\triangleq$  An array name looks like a pointer to the first  $(0^{\text{th}})$ element
	- ar[0] same as  $*ar$ ;  $ar[2]$  same as  $*(ar+2)$
- An array variable is read-only (no assignment)
	- Cannot use "ar = <anything>"

#### main **C Details: Arrays and Functions** ဂ်ာဝ • Declared arrays only allocated while the scope is data will get valid:overwritten by *future* stack **char\*** foo() { trames **BAD! char** string[32]; ...; **return** string; Creturns stack addr that is < 8rsp } An array is passed to a function as a pointer: **Array size gets lost!** *Really* int \*ar (3rd, can only fit 8 bytes) **int** foo(**int** ar[], **unsigned int** size) { ... ar[size-1] ... } Must explicitly pass the size!